# Citectscada Installation Guide Scada Ru

Recognizing the showing off ways to get this book **Citectscada Installation Guide Scada Ru** is additionally useful. You have remained in right site to start getting this info. get the Citectscada Installation Guide Scada Ru partner that we present here and check out the link.

You could buy guide Citectscada Installation Guide Scada Ru or acquire it as soon as feasible. You could speedily download this Citectscada Installation Guide Scada Ru after getting deal. So, subsequent to you require the book swiftly, you can straight acquire it. Its for that reason totally easy and as a result fats, isnt it? You have to favor to in this broadcast

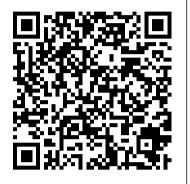

## CitectSCADA Knowledgebase - proscada.ru

Q4684: Installation of CitectSCADA on a Beckhoff Embedded-PC running Windows XP Embedded Q4688: Multi-Monitors with CitectSCADA (v5.50 and v6.00) Q4689: Performance tuning of an Ethernet connection between CitectSCADA and a Mitsubishi Qseries PLC

## Citectscada Installation Guide Scada Ru

1. Insert the CitectSCADA disc into your CD/DVD drive. If. you have Windows<sup>™</sup> Autorun enabled, the install program. will automatically start at this point (proceed to step 5). 2. From the Windows Start menu, select Run. 3. Type d:\setup, or if your disc is in another drive, type.

## Citectscada Installation Guide Scada Ru

citectscada Installation Setup Citect SCADA 2018 R2 -Introduction - SCADA Software Videos <del>Vijeo Citect scada</del> tutorial Citect 2018 as OPC UA Client Configuration Guide | Schneider Electric Support</del> How to setup Citect Anywhere -SCADA Software Videos <del>Citect SCADA - Getting Started - Part</del> 4 Citect SCADA Deployment Demo *Citect SCADA - Getting Started Part1 (New \u0026 Included Project, templates and OS Compatibility Matrix) How to communicate Vijeo citect scada with 3rd party PLC using MODBUS TCPIP protocol Citect SCADA Workspace Webinar Recording How to Communicate OFS-UA with Citect SCADA 2018 | Schneider Electric Support* 

Citect SCADA - Getting Started - Part 2

SCADA Tutorial For Beginners Citect SCADA - Getting Started - cr50 manual citectscada :: videolike official texas notary public study

## Citectscada Installation Guide Scada Ru

Citectscada Installation Guide Scada Ru is friendly in our digital library an online entrance to it is set as public thus you can download it instantly. Our digital library saves in multiple countries, allowing you to get the most less latency times to download any of our books once this one.

### Citectscada Installation Guide Scada Ru

You must install the CitectHMI/SCADA software on every PC machine you wish to use as a CitectHMI/SCADA design-time development machine, runtime CitectHMI/SCADA Display Client, CitectHMI/SCADA I/O Server, and CitectHMI/SCADA Alarm, Report, or Trend Server. You must also set-up CitectHMI/SCADA for your network, using the Computer Set-up Wizard on CitectSCADA Installation Guide - koningenhartman.be CitectSCADA+FacilitiesInstallation

ThankyouforpurchasingCitectSCADA+Facilities. +Facilitiesisalicensedadditi onforCitectSCADA.Anauthorizationcodeisrequiredto ...

Q4690 CitectSCADA Pocket Setup Guide - proscada.ru CitectSCADA Installation Guide the Citectini file on each server This can be done by using the Computer Setup Editor In order to support both NetBIOS and TCP/IP set the TCP/IP parameter to 1 in the Citectini file as shown below [LAN] NetBIOS =1 TCPIP =1 Also set the server parameters in the DNS sect ion as described in the Version 6 online help

#### Vijeo Citect Scada Manual Wordpress - Reliefwatch

This document is a guide for installing CitectSCADA. It describes the installation process and optional components which can be installed in each environment. The configuration section provides an overview of using CitectSCADA in a Local Area Net-work (LAN), a Wide Area Network (WAN), and as a Web Server.

#### Vijeo Citect Installation and Configuration Guide

Citectscada Installation Guide Scada Ru fanuc citectscada +facilities installation guide fundamentals corporate european edition solutions manual 1. what's new? - schneider electric 2012 porsche 997 turbo service manual and service manual for honda civic 2013 meterman cr50 manual citectscada :: videolike official texas potary public study

Part 5 - Bar Graph , Slider input, keyboard input, onscreen keyboard Cours de certification SCADA gratuit: Citect SCADA How to start with mySCADAE- Learning SCADA Lesson 1-What is SCADA? Going Online to Rockwell PLC and Citect SCADA Citect SCADA - Reports - Demo Setup Citect Web Client - SCADA Software Videos SCADA Tutorial Citect SCADA Project including Tag, Alarm \u0026 Graphic Animation How to install vijeo citect scada 7.5 How to Setup Citect Historian with Citect SCADA Connect Citect SCADA to Historian -SCADA Software Videos How to link CX Simulator with Citect SCADA ver 7.20/7.40 Citect SCADA - What's NewConfiguración Multipantalla Citect

Citect SCADA - What's New<u>Configuración Multipantalla Citect</u> <u>SCADA 2018</u> Webinar: Citect SCADA 2018 How to Add a New Parameter to Vijeo Citect / Schneider Electric Support guide ...

Citectscada Installation Guide Scada Ru Citectscada Installation Guide Scada Ru Author: accessibleplaces.maharashtra.gov.in-2020-09-11-01-25-57 Subject: Citectscada Installation Guide Scada Ru Keywords: citectscada,installation,guide,scada,ru Created Date: 9/11/2020 1:25:57 AM ...

Software Installation - Schneider Electric

v7.20. Installation and Configuration Guide. October 2010. Legal Notice. DISCLAIMERSchneider Electric (Australia Pty. Ltd.) makes no representations or warranties with respect to this manual and, to the maximum extent permitted by law, expressly limits its liability for breach of any warranty that may be implied to the replacement of this manual with another.

Citectscada Installation Guide Scada Ru

Citectscada Installation Guide Scada Ru. Citectscada Installation Guide Users on Citect SCADA 2016 Beta need to take a backup of their Scada Ru. DOWNLOAD UPDATESTAR UPDATESTAR COM Download UpdateStar UpdateStar com May 13th, 2018 - Download the free trial version below to get started Double click the downloaded file to install the software' ' Copyright Code : PrJLR6jGIFH4yOY. Powered by TCPDF (www.tcpdf.org) 1 / 1. Citectscada Installation Guide Scada Ru Access Free Citectscada Installation Guide Scada Ru Installation Guide Scada Ru This document is a guide for installing CitectSCADA. It describes the installation process and optional components which can be installed in each environment. The configuration section provides an overview of using CitectSCADA in a

#### Local

Citectscada manual – Ekonomiskt och starkt ljus f ö r hemmet

#### **CitectSCADA Networks - Scantime**

CitectSCADA Pocket Setup Guide . Technical Paper. Presented by: Eric Black. Abstract. This guide is written for those who wish to install or configure CitectSCADA Pocket. This is intended to supplement, not replace, the documentation that comes with CitectSCADA Pocket version 2.0, including the following files: <u>Citectscada Installation Guide Scada Ru</u>

Citectscada Installation Guide Scada Ru is friendly in our digital library an online entrance to it is set as public thus you can download it instantly. Our digital library saves in multiple countries, allowing you to get the most less latency times to download any of our books once this one. Merely said, the Citectscada Installation Guide ... Citectscada Installation Guide Scada Ru - Maharashtra Citectscada Installation Guide Scada Ru file : miniature painting guides overstreet price guide online modern chemistry chapter 14 section 3 review answers chapter 1 study guide answers Ig 0168 user guide american red cross study guide trigonometry seventh edition answers att test study guide 2007

citectscada Installation Setup Citect SCADA 2018 R2 - Introduction -SCADA Software Videos Vijeo Citect scada tutorial Citect 2018 as OPC UA Client Configuration Guide | Schneider Electric Support How to setup Citect Anywhere - SCADA Software Videos Citect SCADA - Getting Started - Part 4 Citect SCADA Deployment Demo Citect SCADA - Getting Started Part1 (New \u0026 Included Project, templates and OS Compatibility Matrix) How to communicate Vijeo citect scada with 3rd party PLC using MODBUS TCPIP protocol Citect SCADA Workspace Webinar Recording How to Communicate OFS-UA with Citect SCADA 2018 | Schneider Electric Support

Citect SCADA - Getting Started - Part 2

SCADA Tutorial For Beginners Citect SCADA - Getting Started - Part 5 -Bar Graph, Slider input, keyboard input, onscreen keyboard Cours de certification SCADA gratuit: Citect SCADA

How to start with mySCADAE- Learning SCADA Lesson 1- What is SCADA? Going Online to Rockwell PLC and Citect SCADA Citect SCADA - Reports - Demo Setup Citect Web Client - SCADA Software Videos SCADA Tutorial Citect SCADA Project including Tag, Alarm \u0026 Graphic Animation How to install vijeo citect scada 7.5 How to

Setup Citect Historian with Citect SCADA Connect Citect SCADA to Historian - SCADA Software Videos How to link CX Simulator with Citect SCADA ver 7.20/7.40

Citect SCADA - What 's New<u>Configuración Multipantalla Citect SCADA</u> 2018 Webinar: Citect SCADA 2018 How to Add a New Parameter to Vijeo Citect | Schneider Electric Support

File title: vijeo-citect-installation-and-configuration-guide-. Read online citect configuration manual for scada 1-connect opc client to opc server through citect. Web Server when a Vijeo Citect project is configured as a deployment. The main benefit of Citect SCADA WebClient is that the majority of the configuration is .

Get Free Citectscada Installation Guide Scada Ru citectscada Installation The default project folder has been renamed from "Citect SCADA 8.0" to "Citect SCADA 2016". This affects projects from Citect SCADA 2016 Beta because there is no automatic migration.